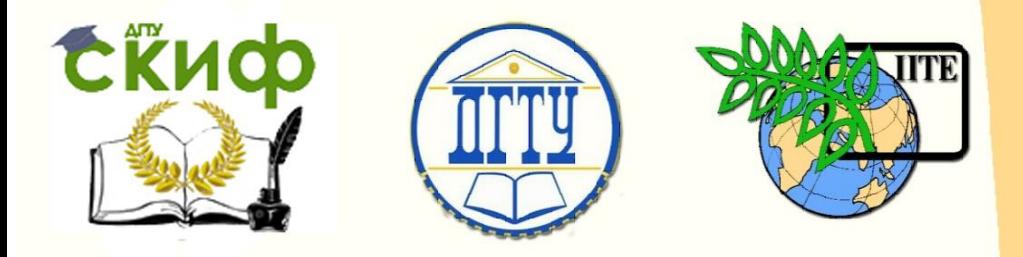

# ДОНСКОЙ ГОСУДАРСТВЕННЫЙ ТЕХНИЧЕСКИЙ УНИВЕРСИТЕТ

УПРАВЛЕНИЕ ДИСТАНЦИОННОГО ОБУЧЕНИЯ И ПОВЫШЕНИЯ КВАЛИФИКАЦИИ

Кафедра «Естественные науки»

# **ИНФОРМАТИКА**

# **МАССИВЫ В TURBO PASCAL**

Методические указания к лабораторно-практическим работам для иностранных студентов предвузовской подготовки, обучающихся по образовательным программам инженерно-технической, технологической и естественнонаучной направленности

> Автор Моренко Б.Н.

1 Ростов-на-Дону, 2016

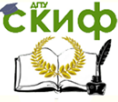

Информатика. Массивы в Turbo Pascal.

# **ОГЛАВЛЕНИЕ**

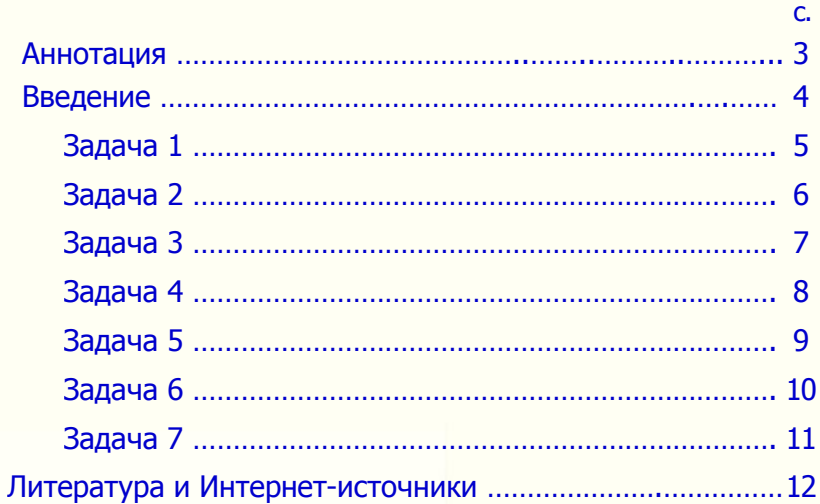

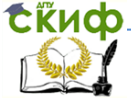

Информатика. Массивы в Turbo Pascal.

## <span id="page-2-0"></span>**АННОТАЦИЯ**

Методические указания к лабораторно-практическим работам по информатике предназначены для иностранных студентов предвузовской подготовки, обучающихся по образовательной программе инженерно-технической, технологической и естественнонаучной направленности. Содержат теоретические сведения, практические рекомендации и типовые задачи по работе с одномерными массивами в Turbo Pascal, а также дополнительные задания для самостоятельной работы.

Рекомендуются для лабораторно-практических занятий и самостоятельной работы иностранных студентов по информатике.

Рецензент канд. пед. наук, доцент С.Б. Калашникова

## **Автор:**

 Моренко Б.Н. – к.т.н., доцент кафедры «Естественные науки»

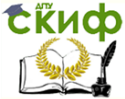

## **ВВЕДЕНИЕ**

<span id="page-3-0"></span>Массив - это последовательный ряд однотипных элементов, которые имеют общее имя, а каждый элемент этой последовательности определяется порядковым номером, например,  $a_1$ ,  $a_2$ , аз, ..., ап. Элементы массива нумеруют по порядку. Порядковый номер элемента массива называется индексом этого элемента.

Например, результаты измерения температуры воздуха в течение месяца можно рассматривать как совокупность вешественных чисел, объединённых в один объект - массив измерений температуры.

При описании массива используются зарезервированные слова *array* (массив) и *of* (из). В квадратных скобках указывают число элементов, которые входят в массив и тип этих элементов. В общем виде описание массива задаётся следующим образом:

- a: array [1..10] of integer;
- b: array  $[1..20]$  of real;
- c: arrav [0..30] of char:

Из этого описания массивов видно, что массив а состоит из 10 (десяти) целых элементов (integer), массив *b* состоит из 20 вещественных элементов (real), а массив  $c$  – из 30 символьных элементов (char), например, букв.

Использование языка программирования Turbo Pascal при работе с массивами позволяет:

- обеспечить ввод и вывод элементов массива;
- определять сумму элементов массива:
- определять среднее арифметическое значение элементов массива;
- определять максимальное и минимальное значения элементов массива;
- сортировать элементы массива по возрастанию или по убыванию и др.

При выполнении лабораторно-практической работы следует проанализировать работу программы, написать текст программы на компьютере в среде программирования языка Turbo Pascal, проверить правильность написания программы (клавиша F9), запустить программу на выполнение (Ctrl + F9). Затем следует выполнить дополнительные задания, которые приведены в конце каждой задачи. Результаты расчётов запишите в соответствующие таблицы.

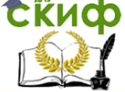

Информатика. Массивы в Turbo Pascal.

<span id="page-4-0"></span>**Задача 1.** Составить программу ввода с клавиатуры и вывода на экран монитора пяти элементов массива.

```
Program Massiv_01;
uses Crt;
const n=5; {n– количество элементов массива}
var
       a: array [1..n] of integer;
       i: integer;
begin
       ClrScr;
       WriteLn (Введите ' , n , ' элементов массива с клавиатуры:');
           for i:=1 to n do
              begin
                  Write ('Введите значение элемента a[' , i , '] = ');
                  ReadLn (a[i]);
              end;
       WriteLn ('Вывод элементов массива на экран монитора ');
           for i:=1 to n do
       Write (a[i]:5);
      ReadLn
```
end**.**

- 1. Какие изменения нужно внести в текст программы для ввода и вывода на экран монитора десяти элементов массива?
- 2. Какие изменения нужно внести в текст программы для вывода на экран монитора названия темы занятия: «Массивы в Turbo Pascal»?
- 3. Какие изменения нужно внести в текст программы для вывода на экран монитора текста: «Программа завершила работу!»?

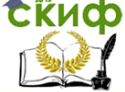

Информатика. Массивы в Turbo Pascal.

## <span id="page-5-0"></span>Задача 2. Составить программу расчёта суммы элементов массива из пяти чисел.

```
Program Massiv 02;
uses Crt:
const n = 5;
                              \{n- количество элементов массива}
var
     i: integer:
      a: array [1..n] of integer;
     Sum: integer;
                                {Sum - сумма элементов массива}
begin
     CIrScr:
     WriteLn ('Расчёт суммы элементов массива');
     WriteLn (Введите ', n, ' элементов массива:');
          for i := 1 to n do
            begin
                Write ('Введите значение элемента а[', i, '] =');
                ReadLn (a[i]);
             end:
      Sum:=0:for i := 1 to n do
           Sum:= Sum + a[i];
     WriteLn ('Сумма элементов массива равна ', Sum);
      Readl n
```
end.

## Дополнительные задания

Напишите программу на компьютере и выполните расчёты. Результаты расчётов запишите в таблицу.

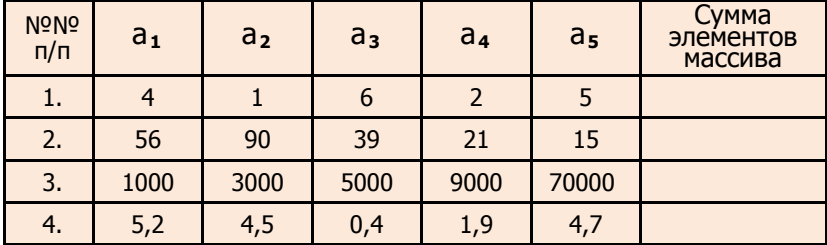

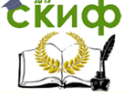

Информатика. Массивы в Turbo Pascal.

Задача 3. Составить программу расчёта среднего арифметического значения элементов массива из 5 чисел.

```
program Massiv 03:
uses Crt:
const n=5;
var
     a: array [1..n] of integer;
     i: integer;
     Sred: real; {Среднее арифметическое значение элементов массива}
begin
     CIrScr;
           WriteLn ('Расчёт среднего арифметического значения
                     элементов массива');
     WriteLn ('Введите ', n, ' элементов массива:');
         for i := 1 to n do
            begin
               Write ('Введите значение элемента а\lceil', i, ']=');
               ReadLn (a[i]);
            end:
     Sred := 0:
         for i=1 to n do
                                     {Сумма элементов массива}
         Sred:= (Sred + a[i]);
         Sred: = Sred / n;
         WriteLn ('Среднее арифметическое значение элементов
                   массива равно ', Sred);
     Readl n
```
end.

## Дополнительные задания

Напишите программу на компьютере. Вычислите среднее арифметическое по заданным значениям пяти элементов массива. Результаты расчётов запишите в таблицу.

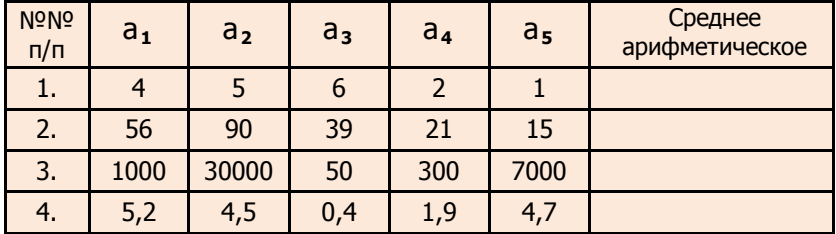

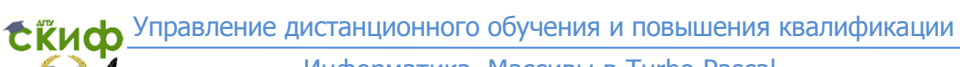

Если количество элементов массива заранее не залано, то для расчёта суммы его элементов можно воспользоваться программой, приведённой в Задаче 4. Следует помнить, что количество элементов массива может быть только целым числом.

Задача 4. Составить программу расчёта суммы элементов массива из п чисел.

```
program Massiv 04;
uses Crt;
var
      i: integer;
      n: integer:
       а: array [1..20] of integer; \{20 - количество элементов массива}
      Sum: integer;
begin
      CirScr:
      Write ('Расчёт суммы элементов массива из n чисел, n = ');
      ReadLn (n):
      WriteLn ('Введите ', n, ' элементов массива:');
         for i=1 to n do
              beain
                 Write ('Введите значение элемента а\lceil \cdot, \cdot \rceil = \rceil);
                 ReadLn (a[i]);
              end:
      Sum:=0:for i=1 to n do
         Sum:= Sum + a[i]:
         WriteLn ('Сумма элементов массива равна ', Sum);
         Readl n
```
end.

#### Дополнительные задания

Выполните расчёты для 5, 10 и 20 элементов массива. Для расчётов возьмите любые целые и вещественные значения элементов массива. Проверьте правильность выполнения расчётов на калькуляторе.

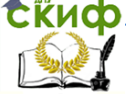

<span id="page-8-0"></span>**Задача 5.** Составить программу заполнения массива пятью случайными числами из диапазона от 0 до 100. Вывести элементы этого массива на экран монитора.

```
program Massiv_05;
uses crt;
var
      a: array[1..100] of integer;
      i: integer;
begin
       clrscr;
      Writeln ('Вывод 5 элементов массива на экран монитора:');
       randomize;
          for i:=1 to 5 do {Выбор 5 случайных чисел из 100}
              begin
                 a[i]:=random (100); 
                 Writeln ('Значение массива a[' , i , ']= ' , a[i]);
              end;
       Readln
```
end**.** 

- 1. Составить программу заполнения массива 10 (десятью) случайными числами из диапазона от 0 до 100.
- 2. Составить программу заполнения массива десятью случайными числами из диапазона от 0 до 1000.
- 3. Составить программу заполнения массива десятью случайными числами из диапазона от 0 до 1000.

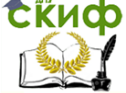

Информатика. Массивы в Turbo Pascal.

**Задача 6.** Составить программу сортировки элементов массива по возрастанию.

```
program Massiv_06;
const n=5; {n – количество элементов массива}
var
       a: array [1..n] of integer;
      i, k, w: integer;
begin
      WriteLn ('Сортировка элементов массива по возрастанию');
      WriteLn ('Введите ', n, ' элементов массива:');
         for i:=1 to n do
           begin
              Write ('Введите значение элемента a[' , i , ']=');
              ReadLn (a[i]); {Ввод массива}
           end; 
              for k:=n-1 downto 1 do
              for i:=1 to k do
                  if a[i] > a[i+1] then
                      begin
                         w:=a[i];
                         a[i]:=a[i+1];
                         a[i+1]:=w;
                      end;
      WriteLn ('Сортировка элементов массива по возрастанию:');
            for i:=1 to n do
      Write (a[i]:4); {4 – количество пустых позиций между числами}
      ReadLn;
```
end**.**

- 1. Внесите изменения в программу, которые обеспечивают сортировку по возрастанию 7 (семи) чисел.
- 2. Внесите изменения в программу, которые обеспечивают вывод на экран монитора результатов сортировки семи чисел по вертикали.
- 3. Внесите изменения в программу, которые обеспечивают сортировку по убыванию пяти чисел.

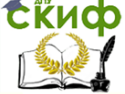

Информатика. Массивы в Turbo Pascal.

```
Задача 7. Составить программу автоматического заполнения
                массива 10 случайными числами и найти макси-
               мальный элемент этого массива.
program Massiv 07:
uses Crt;
const n=10:
var
```
a:  $array [1..n]$  of integer; i: integer; max: integer:

### begin

```
Writeln ('Автоматическое заполнение массива случайными
        числами'):
```
Writeln ('Нахождение максимального элемента массива'); randomize;

```
for i: = 1 to n do
```
begin

```
a[i]: = random(100); {Bыбор n чисел из 100}
Writeln ('Значение ', i,' элемента массива равно', a[i]);
```

```
end:
  max:=a[1];
```

```
for i=1 to n do
```

```
beain
```

```
if a[i] > max then max:=a[i];
```
end:

Writeln ('Максимальный элемент массива равен ', max); Readl n

```
end_{-}
```
- 1. Какие изменения нужно внести в программу для автоматического заполнения массива 5, 10 и 20 случайными числами из 100? Чему равен максимальный элемент массива?
- 2. Какие изменения нужно внести в программу для автоматического заполнения массива 4, 8 и 15 случайными числами из 500? Чему равен максимальный элемент массива?

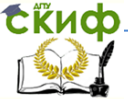

### **ЛИТЕРАТУРА И ИНТЕРНЕТ-ИСТОЧНИКИ**

- <span id="page-11-0"></span>1. Шауцукова Л.З. Информатика. Теория (с задачами и решениями). Режим доступа: <http://book.kbsu.ru/theory/index.html>
- 2. Шпак Ю.А. Turbo Pascal. Просто как дважды два / Ю.А. Шпак. – М.: Эксмо, 2008. – 400 с.
- 3. Меженный О.А. Turbo Pascal: учитесь программировать / О.А. Меженный – М,: Издательский дом "Вильямс", 2001. – 448 с.: ил.
- 4. Культин Н.Б. Turbo Pascal в задачах и примерах / Н.Б. Культин. – СПб.: БХВ - Санкт-Петербург, 2000. – 256 с.: ил.
- 5. Соболь Б.В. Информатика: Учебник / Б.В. Соболь А.Б. Галин, Ю.В. Панов, Е.В. Рашидова, Н.Н. Садовой. – Ростов н/Д: Феникс, 2005. – 448 с.
- 6. Турбо Паскаль 7.0. [Массивы. Р](http://www.google.ru/url?sa=t&rct=j&q=&esrc=s&source=web&cd=1&ved=0CBwQFjAA&url=http%3A%2F%2Fklax.tula.ru%2F%7Ezet%2Fframes%2Fthm_arrays.html&ei=b7WOVcaJO8bVyAOXhZLoAg&usg=AFQjCNHwlTVEIiX2b5C2myEefEsInVBuTw&bvm=bv.96783405,d.bGQ&cad=rjt)ежим доступа: http://klax.tula.ru/~zet/frames/thm\_arrays.html